# SZOTE Központi Laboratórium Szómitástechnikai Központ és SZOTE l.sz. Belgyógyászati Klinika

### Felhosználható képtipusok a GIN-S utasitásainak felépítésénél

Benedek Szabolcs, Nagy Ferenc és Lehoczky András

Az egységes alapelvek alapján kezelhető - display-eken megvalósított - párbeszédes adatkommunikáció, (ahogy mi nevezzük: utasítás végrehajtás) megoldhatóságának egyik legfontosabb feltétele a különböző igényeket kielégítő képtípusok, ezzel együtt a válaszadási módok definiálása.

A GIN- S fejlesztésének jelenlegi szakaszában *ugy* érezzük, sikerült meghatározni a szükséges képtipusok halmazát. Munkánknál a következő legfontosabb szempontokat vettük figyelembe:

- display képekre a válaszadás módja legyen könnyen elsajátitható, logikus és manuálisan *gyorsan* végrehajtható,
- a kialakított képtipusok halmazából a teljes fekvőbeteg ellárfást segítő számitógépes kórházi információrendszerben szükséges dialógusok felépíthetők legyenek,
- minél rövidebb ideig tartó válaszadási lehetőséget biztosítson,
- az egyes utasítások abszolút kép számának, vagyis a gyors elérésű háttértároló kapacitás lekötésének és az átlagosan végrehajtott képszómok megfelelő arányának kialakítását,
- a képtipusok lehetőleg minél nagyobb számú automatikus (alaprendszer magjában elhelyezkedő) ellenőrzést tartalmaznak,
- a tovóbb-haladósi irányok meghatározásához lehetőleg ne legyen szükség a korábbi válaszok újbóli feldolgozósára.

A felsorolt szempontok szerint a kialakított display-képtipusokat a következő három csoportba sorolhatjuk:

### 1. Csoport:

1-tó'l kezdődően sorszómmal ellátott választási lehetőségeket tartalmaznak. A válaszadás a lehetőségek sorszámának, vagy sorszámainak megadását jelenti.

### 2. Csoport:

Pontokkal vagy felkiáltójelekkel kijelölt poziciókat, ill. ezek megnevezését tartalmazza. A válaszadás az egyes tételek megfelelő karaktersorozattal (szabad szöveg, szám) való kitöltését jelenti.

3. Csoport:

Az előző csoportokba tartozó képtípusok ugyanazon a képen elhelyezve.

## 1. Csoport képtipusai

Az 1. ábra a szintaktikus leírásnál használt jelöléseket tartalmazza. A 2.-13. ábrák a csoporthoz tartozó lehetséges válaszadási módok szintaktikus leírását tartalmazzák.

## 2. Csoport képtipusal

A csoportba tartozó képeket táblázat kitöltésnek nevezzük. Jelölésük: TAB.

A pontok helyére legalább egy, de legfeljebb a pontok számával megegyező hosszúságú karaktersorozat irható. Ha a beirt karakterek száma kevesebb, mint a pontokkal kijelölt pozíciók száma, akkor a karaktersorozatot az ALTMODE gomb lenyomásával kell lezárni.

A felkiáltójelek helyére pontosan ugyanannyi számú karaktert kell írni.

## 3. Csoport képtipusai

A kép első fele megegyezik egy TAB típushoz tartozó formával, a második fele pedig egy 1-1 típusú képnek felel meg. Jelölésük:  $TAB$   $1-1$ .

A TAB típusú képekkel az 1. csoporthoz tartozó egyéb képtípusok nem kombinálhatók. A válaszadás módja a kép első felére ugyanugy történik, mint a 2. csoportnál, mig a második felére adható válasz az 1-1 tipusu képre adható válasszal egyezik meg.

JELÖLÉSEK:

**A VÁLASZTÁSI LEHETŐSÉGEK MAXIMÁLIS SZÁMA**  $\mathbf N$ 

**A VALASZADAS VEGE** ETX

U  $\mathbf{B}^{\mathsf{L}}$ 

 $\prod$ 

 $\begin{bmatrix} 2 \\ 1 \end{bmatrix}$ 

l ۲

ETX

@ MEGJ

 $\begin{bmatrix} 2 \\ \vdots \end{bmatrix}$ : SZAAM

ETX

ETX

· @ JELET KÖVETŐ TETSZŐLEGES KARAKTERSOROZAT A VÁLASZBAN **MEGJ** : MAXIMUM 7 ERTEKES JEGYBOL ALLO EGESZ, VAGY TIZEDES TÖRT **SZAAM EGESZ SZÁM 2≤K<N** K

**A ZÁRÓJELBEN FELSOROLTAK KÖZÜL EGYET, ÉS CSAKIS EGYET KELL VÁLASZTANI** 

1A ZÁRÓJELBEN FELSOROLTAK MAXIMUM L-SZER VÁLASZTHATÓK, DE EL IS MARADHATNAK

A ZÁRÓJELBEN FELSOROLTAK VÁLASZTÁSA KÖTELEZŐ, HA A VÁLASZTÁSI LEHETŐSÉG<br>KETTŐSPONTTAL JELÖLT, ELLENKEZŐ ESETBEN A FELSOROLTAK KÖZÜL VÁLASZTANI TILOS

1. ábra

 $JELE = 1 - 1$ 

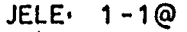

 $JELE$  1-1:

2. ábra

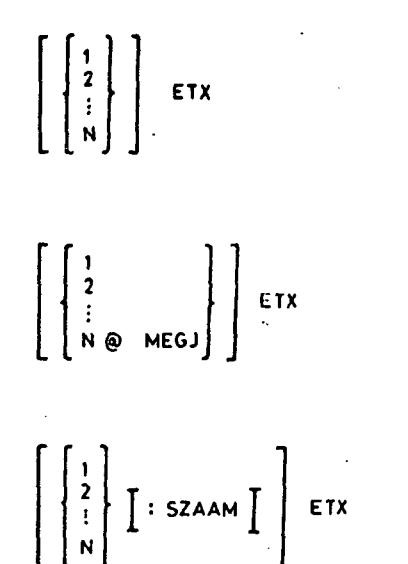

ETX

JELE: 0-1

JELE: 0-1@

JELE: 0-1:

JELE :  $0-0$ 

JELE:  $1 - N$ 

JELE: 1-N@

JELE: 1-N:

3. 6bra

 $\begin{bmatrix} 1 \\ 2 \\ \vdots \\ N \end{bmatrix}$   $\begin{bmatrix} 1 \\ 2 \\ \vdots \\ N \end{bmatrix}$   $\begin{bmatrix} 1 \\ 2 \\ \vdots \\ N \end{bmatrix}$   $\begin{bmatrix} 1 \\ 2 \\ \vdots \\ N \end{bmatrix}$   $\begin{bmatrix} 1 \\ 2 \\ \vdots \\ N \end{bmatrix}$   $\begin{bmatrix} 1 \\ 2 \\ \vdots \\ 1 \end{bmatrix}$  $\left[\begin{array}{c} \left\{\begin{array}{c} 1 \\ 2 \\ \vdots \\ N-1 \end{array}\right\} \end{array}\right]$   $\left[\begin{array}{c} N-2 \\ N\oplus MEGJ \end{array}\right]$   $\left[\begin{array}{c} KX \end{array}\right]$  $\left[\begin{array}{c}1\\2\\1\\N-1\end{array}\right]$ NO MEGJ

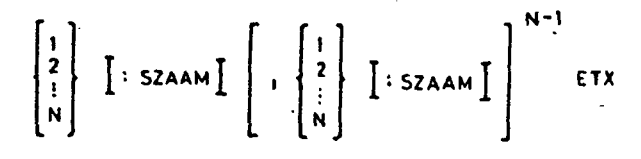

4. ábra

JELE: 0-N

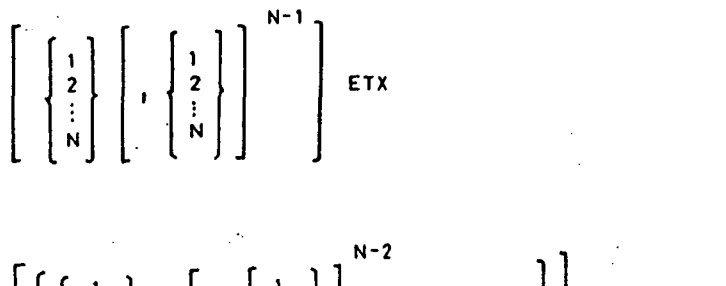

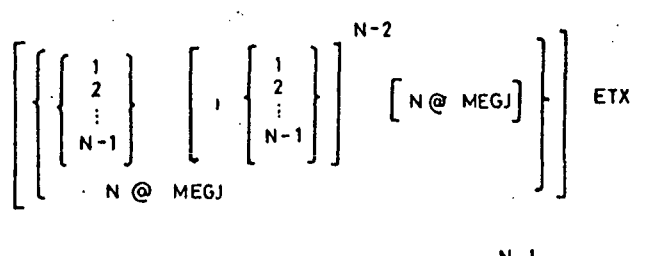

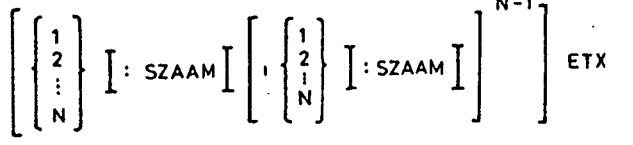

 $\left\{\begin{matrix}1\\2\\2\\3\\K-1\end{matrix}\right\} = \left\{\begin{matrix}K\\K+1\\3\\1\\N\end{matrix}\right\} = \left\{\begin{matrix}K\\K+1\\1\\N\end{matrix}\right\}$   $\begin{matrix}N-K\\K+1\\N\end{matrix}$   $\in TX$ 

JELE: 0-N@

 $JELE: O-N:$ 

5. ábra

**JELE: CS 1-1** 

**JELE: CS 1-1:** 

$$
\begin{bmatrix} 1 \\ 2 \\ \vdots \\ k-1 \end{bmatrix} \begin{bmatrix} 1 & SZAAM \\ \vdots & \vdots \\ 1 & N \end{bmatrix} = \begin{bmatrix} K \\ K^*1 \\ \vdots \\ N \end{bmatrix} \begin{bmatrix} 1 & SZAAM \\ \vdots & \vdots \\ 1 & N \end{bmatrix} \begin{bmatrix} 1 \\ 1 \\ \vdots \\ 1 \end{bmatrix} \begin{bmatrix} 1 \\ 1 \\ \vdots \\ 1 \end{bmatrix} \begin{bmatrix} 1 & SZAAM \\ \vdots & \vdots \\ 1 & N \end{bmatrix} \begin{bmatrix} 1 \\ 1 \\ \vdots \\ 1 \end{bmatrix} \begin{bmatrix} 1 \\ 1 \\ \vdots \\ 1 \end
$$

6. óbra

JELE:  $CS * 1 - 1$ 

$$
\left\{\begin{array}{c}1\\2\\1\\k-1\end{array}\right\} = \left\{\begin{array}{c}K\\K+1\\1\\N\end{array}\right\} \text{ETX}
$$

 $\overline{a}$ 

$$
\text{JELE}:\ \text{CS} \times 1 - 1:
$$

$$
\left[\begin{array}{c}1\\2\\ \vdots\\ K-1\end{array}\right]\left[ :SZAAM\right] = \left[\begin{array}{c}K\\K+1\\ \vdots\\ N\end{array}\right]\left[ :SZAAM\right] \text{EIX}
$$

7. ábra

 $\sim$ 

 $\mathbb{Z}_2$ 

JELE: CS 0-1

$$
\left[\begin{bmatrix}1\\2\\2\\...\\k-1\end{bmatrix}-\begin{bmatrix}K\\K+1\\...\\N\end{bmatrix}\begin{bmatrix}-K\\K+1\\...\\N\end{bmatrix}\right]^{N-K}\right] \in TX
$$
  
JELE: CS 0-1:  

$$
\left[\begin{bmatrix}1\\2\\...\\k-1\end{bmatrix}\right]^{1}SZAAM\right] - \left\{\begin{bmatrix}K\\K+1\\...\\...\\N\end{bmatrix}\right]^{1}SZAAM\right] \left[\begin{bmatrix}-\begin{bmatrix}K\\K+1\\...\\...\\N\end{bmatrix}\right]^{1}SZAAM\right]^{1} \left[\begin{bmatrix}K\\...\\...\\N\end{bmatrix}\right]^{N-K}
$$
JELE: CS 0-1:

8. ábra

 $\ddot{\phantom{a}}$ 

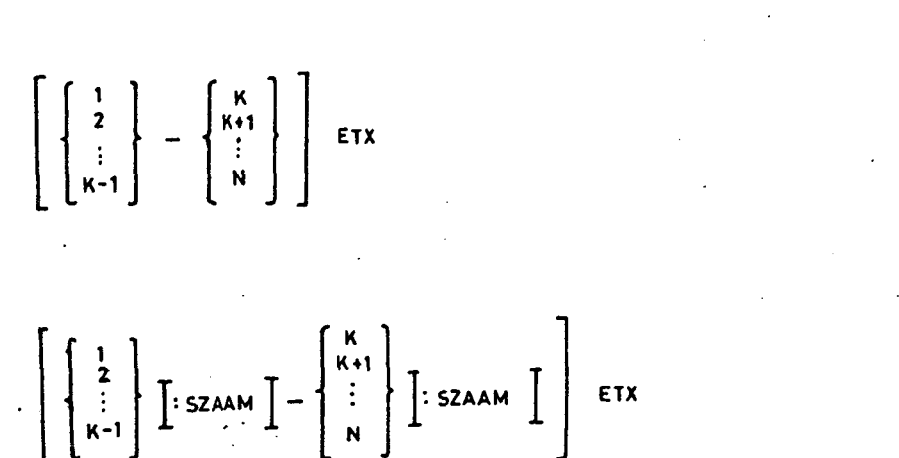

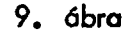

JELE: CS 1-N  $\begin{bmatrix} 1 \\ 2 \\ \vdots \\ k-1 \end{bmatrix}$  -  $\begin{bmatrix} K \\ K^{+1} \\ \vdots \\ N \end{bmatrix}$  -  $\begin{bmatrix} K \\ K^{+1} \\ \vdots \\ N \end{bmatrix}$   $\begin{bmatrix} N-K \\ \vdots \\ N-1 \end{bmatrix}$  -  $\begin{bmatrix} 1 \\ 2 \\ \vdots \\ k-1 \end{bmatrix}$  -  $\begin{bmatrix} K \\ K^{+1} \\ \vdots \\ N \end{bmatrix}$  -  $\begin{bmatrix} K \\ K^{+1} \\ \vdots \\ N \end{bmatrix}$  -  $\begin{bmatrix} K \\ K^{+1} \\ \$  $JELE: CS<sup>'1-N</sup>$ :  $\begin{bmatrix} 1 \\ 2 \\ \vdots \\ k-1 \end{bmatrix}$   $\begin{bmatrix} x \\ y \\ z \end{bmatrix}$   $\begin{bmatrix} x \\ y \\ z \end{bmatrix}$   $\begin{bmatrix} x \\ y \\ z \end{bmatrix}$   $\begin{bmatrix} x \\ y \\ z \end{bmatrix}$   $\begin{bmatrix} x \\ y \\ z \end{bmatrix}$   $\begin{bmatrix} x \\ y \\ z \end{bmatrix}$   $\begin{bmatrix} x \\ y \\ z \end{bmatrix}$   $\begin{bmatrix} x \\ y \\ z \end{bmatrix}$   $\begin{bmatrix} x \\ y \\ z \end{bmatrix}$   $\begin{bmatrix} x \\ y \\ z \$  $\left\{\begin{matrix} K \\ K+1 \\ \vdots \\ N \end{matrix}\right\}$   $\left[\begin{matrix} \cdot & K \\ \cdot & \cdot \\ \cdot & \cdot \\ N \end{matrix}\right]$   $\left[\begin{matrix} K \\ K+1 \\ \vdots \\ N \end{matrix}\right]$   $\left[\begin{matrix} \cdot & K \\ \cdot & \cdot \\ \cdot & \cdot \\ N \end{matrix}\right]$   $\left[\begin{matrix} \cdot & K \\ \cdot & \cdot \\ \cdot & \cdot \\ \cdot & \cdot \end{matrix}\right]$ ETX

#### JELE: CS \* 0-1

JELE: CS\*0-1

$$
\begin{bmatrix} 1 \\ 2 \\ \vdots \\ k-1 \end{bmatrix} - \begin{bmatrix} K \\ K+I \\ \vdots \\ N \end{bmatrix} \begin{bmatrix} 1 \\ 2 \\ \vdots \\ k-1 \end{bmatrix} - \begin{bmatrix} K \\ K+I \\ \vdots \\ K-1 \end{bmatrix} \begin{bmatrix} 1 \\ 2 \\ \vdots \\ k-1 \end{bmatrix} - \begin{bmatrix} K \\ K+I \\ \vdots \\ N \end{bmatrix} \begin{bmatrix} 1 \\ \vdots \\ 1 \end{bmatrix} \begin{bmatrix} 1 \\ \vdots \\ 1 \end{bmatrix}
$$
 
$$
EIX
$$
  
\n
$$
\begin{bmatrix} 1 \\ 2 \\ \vdots \\ 1 \end{bmatrix} \begin{bmatrix} 1 \\ 1 \\ 1 \\ 1 \end{bmatrix} = \begin{bmatrix} 1 \\ 1 \\ \vdots \\ 1 \end{bmatrix} \begin{bmatrix} 1 \\ 1 \\ 1 \end{bmatrix} \begin{bmatrix} 1 \\ 2 \\ \vdots \\ 1 \end{bmatrix} \begin{bmatrix} 1 \\ 2 \\ \vdots \\ 1 \end{bmatrix} = \begin{bmatrix} 1 \\ 2 \\ 1 \end{bmatrix} \begin{bmatrix} 1 \\ 2 \\ \vdots \\ 1 \end{bmatrix} \begin{bmatrix} 1 \\ 2 \\ 1 \end{bmatrix} = \begin{bmatrix} 1 \\ 1 \\ 1 \end{bmatrix} \begin{bmatrix} 1 \\ 1 \\ 1 \end{bmatrix} + \begin{bmatrix} 1 \\ 2 \\ 1 \end{bmatrix} \begin{bmatrix} 1 \\ 2 \\ 1 \end{bmatrix} = \begin{bmatrix} 1 \\ 1 \\ 1 \end{bmatrix} + \begin{bmatrix} 1 \\ 1 \\ 1 \end{bmatrix} + \begin{bmatrix} 1 \\ 1 \\ 1 \end{bmatrix} + \begin{bmatrix} 1 \\ 1 \\ 1 \end{bmatrix} + \begin{bmatrix} 1 \\ 1 \\ 1 \end{bmatrix} + \begin{bmatrix} 1 \\ 1 \\ 1 \end{bmatrix} + \begin{bmatrix} 1 \\ 1 \\ 1 \end{bmatrix} + \begin{bmatrix} 1 \\ 1 \\ 1 \end{bmatrix} + \begin{bmatrix} 1 \\ 1 \\ 1 \end{bmatrix} + \begin{bmatrix} 1 \\ 1 \\ 1 \end{bmatrix} + \begin{bmatrix} 1 \\ 1 \\ 1 \end{bmatrix} + \begin{bmatrix} 1 \\ 1 \\ 1 \end{bmatrix} + \begin{bmatrix} 1
$$

11. ábra

 $\ddot{\phantom{a}}$ 

 $\mathcal{L}^{\text{max}}_{\text{max}}$  and  $\mathcal{L}^{\text{max}}_{\text{max}}$ 

$$
\left[\begin{bmatrix}1\\2\\\vdots\\k-1\end{bmatrix}-\begin{bmatrix}\kappa\\k+1\\k\end{bmatrix}\begin{bmatrix}-\begin{bmatrix}\kappa\\k+1\\k\end{bmatrix}\\k\end{bmatrix}\right]^{N-K}\left[\begin{bmatrix}1\\2\\\vdots\\k-1\end{bmatrix}-\begin{bmatrix}\kappa\\k+1\\k\end{bmatrix}\right]\begin{bmatrix}-\begin{bmatrix}\kappa\\k+1\\k\end{bmatrix}\\k\end{bmatrix}-\begin{bmatrix}\kappa\\k+1\\k\end{bmatrix}\begin{bmatrix}-\begin{bmatrix}\kappa\\k+1\\k\end{bmatrix}\\k\end{bmatrix}-\begin{bmatrix}\kappa\\k+1\\k\end{bmatrix}\begin{bmatrix}-\begin{bmatrix}\kappa\\k+1\\k\end{bmatrix}\\k\end{bmatrix}\begin{bmatrix}-\begin{bmatrix}\kappa\\k+1\\k\end{bmatrix}\\k\end{bmatrix}\begin{bmatrix}\n\text{SELE}: CS O-N:\text{JELE}: CS O-N:\text{JELE}: CS O-N:\text{JELE}: CS O-N:\text{JELE}: CS O-N:\text{JELE}: CS O-N:\text{JKL}: SCAAM \end{bmatrix}\right]
$$

12. dbra

 $\ddot{\phantom{0}}$ 

 $\mathcal{L}^{\text{max}}_{\text{max}}$ 

 $\sim$ 

 $\mathcal{L}^{\text{max}}_{\text{max}}$  , where  $\mathcal{L}^{\text{max}}_{\text{max}}$ 

 $\langle \cdot, \cdot \rangle$ 

 $\label{eq:2.1} \frac{1}{\sqrt{2}}\int_{0}^{\infty}\frac{1}{\sqrt{2\pi}}\left(\frac{1}{\sqrt{2\pi}}\right)^{2}d\mu_{\rm{eff}}\,.$ 

 $\mathcal{L}^{\text{max}}_{\text{max}}$  ,  $\mathcal{L}^{\text{max}}_{\text{max}}$ 

**JELE: CS»0-N**  K K+1 i ' 1 2 K K+1 <sup>N</sup>K-1 N K-2 ኀ ETX **JELE: CS\*0-N:**  K-2 **1 j : szaam j k k+1** <sup>J</sup> : **szaam**<sup>J</sup> 1 **2**  K-1 **|:szaam j -** K  $\begin{bmatrix} K+1 \\ \vdots \end{bmatrix}$  **Find SZAAM**  $\begin{bmatrix} \vdots \\ \vdots \end{bmatrix}$  **ETX** 

## 13. ábra

Az ismertetett képtipusokból a GIN-S fejlesztése során idáig 20 utasitást állítottunk össze, amelyekhez több száz különböző képet használtunk fel.

Bár rendszerünket még a napi rutin munkába nem állítottuk be, de a tesztelések során nyert tapasztalataink kedvezőek.

Jelenleg ugy látjuk, hogy a felsorolt képtípusok további bővítésére nincs szükség, és rendszerünk fejlesztésének ezt a fontos fejezetét elkészültnek tekinthetjük.

Az előadás anyaga az EU. Min. 4-13-0201-03/0/Gy. számu "Számítástechnikai módszerek, rendszerek, berendezések fejlesztése adaptálása az orvostudományban és az egészségügyben" c. tárcaszintű kutatási főirányhoz minisztériumi szinten kiemelten elfogadott "Számítástechnika? és matematikai módszerek alkalmazása az orvostudományban és az egészségügyben" c. témában végzett kutatómunka alapján készült.

 $\mathcal{L}^{\text{max}}_{\text{max}}$  and  $\mathcal{L}^{\text{max}}_{\text{max}}$  $\label{eq:2.1} \frac{1}{\sqrt{2}}\int_{\mathbb{R}^3}\frac{1}{\sqrt{2}}\left(\frac{1}{\sqrt{2}}\right)^2\frac{1}{\sqrt{2}}\left(\frac{1}{\sqrt{2}}\right)^2\frac{1}{\sqrt{2}}\left(\frac{1}{\sqrt{2}}\right)^2\frac{1}{\sqrt{2}}\left(\frac{1}{\sqrt{2}}\right)^2.$